unit sopr ;

## interface

### uses

 Windows, Messages, SysUtils, Variants, Classes, Graphics, Controls, Forms, Dialogs, StdCtrls, ExtCtrls;

# type

```
TForm1 = class(TForm) Label2: TLabel;
  Edit1: TEdit;
  Label3: TLabel;
  Edit2: TEdit;
  RadioGroup1: TRadioGroup;
 Button1: TButton;
  RadioButton1: TRadioButton;
  RadioButton2: TRadioButton;
  Label4: TLabel;
  Label1: TLabel;
  procedure Button1Click(Sender: TObject);
  procedure RadioButton1Click(Sender: TObject);
  procedure RadioButton2Click(Sender: TObject);
 private
  { Private declarations }
 public
  { Public declarations }
 end;
```
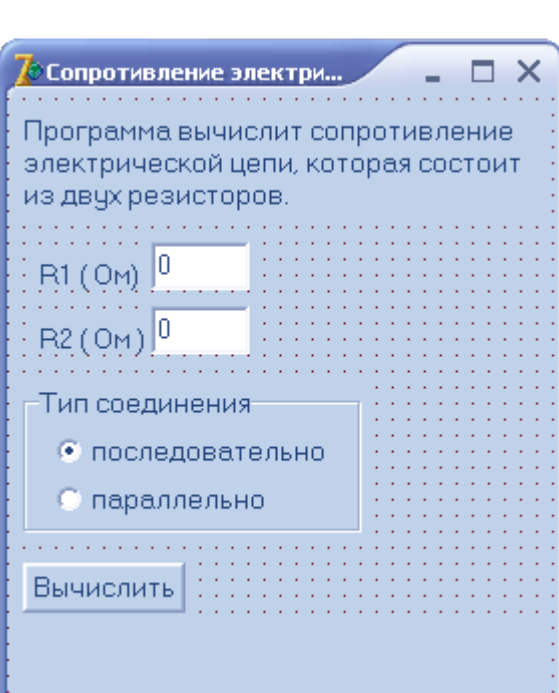

#### var

Form1: TForm1;

## implementation

 $\{SR * dfm\}$ 

```
// щелчок на кнопке Вычислить
procedure TForm1.Button1Click(Sender: TObject);
var
   r1,r2: real; // величины сопротивлений
   r: real; // сопротивление цепи
begin
   // получить исходные данные
  r1 := StrToFloat(Edit1.Text):
  r2 := StrToFloat(Edit2, Text);if (r1 = 0) and (r2 = 0) then
   begin
     ShowMessage('Надо задать величину хотя бы одного сопротивления');
     exit;
```

```
 end;
```

```
 // переключатели RadioButton1 и RadioButton2
   // зависимые, поэтому о типе соединения можно
   // судить по состоянию одного из этих
   // переключателей
   if RadioButton1.Checked
     then // выбран переключатель Последовательно
       r = r1+r2 else // выбран переключатель Параллельно
       r = (r1*r2)/(r1+r2);Label4. Caption := 'Сопротивление цепи: ';
  if r < 1000 then
    Label4.Caption := Label4.Caption +
           FloatToStrF(r,ffGeneral, 3,2) + 'OM'
   else
     begin
       r:=r/1000; Label4.Caption := Form1.Label4.Caption +
           FloatToStrF(r,ffGeneral, 3,2) + ' \kappaOM';
     end
end;
```

```
// щелчок на переключателе Последовательно
procedure TForm1.RadioButton1Click(Sender: TObject);
begin
  // пользователь изменил тип соединения
 Label4.Caption :=";
end;
```

```
// щелчок на переключателе Параллельно
procedure TForm1.RadioButton2Click(Sender: TObject);
begin
  // пользователь изменил тип соединения
 Label4.Caption :=";
```
end;

end.